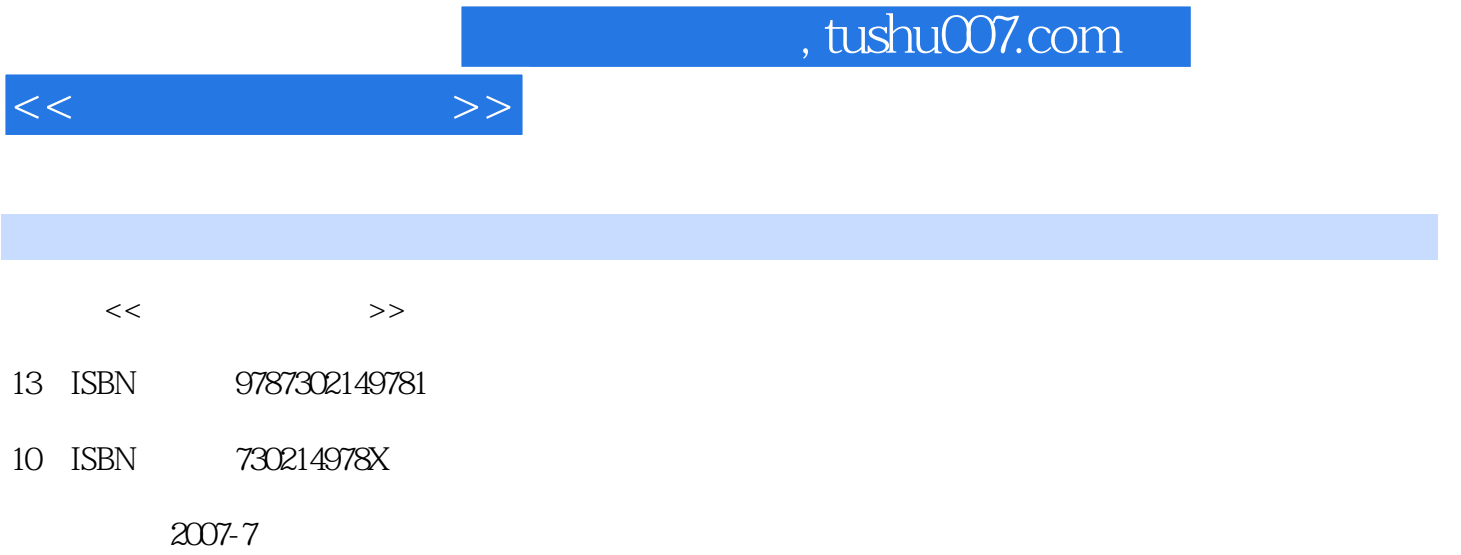

页数:278

PDF

更多资源请访问:http://www.tushu007.com

## , tushu007.com

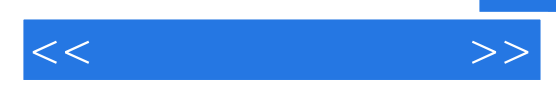

**Photoshop** Photoshop CS2 Photoshop CS2 Photoshop CS2

Photoshop

a Photoshop Photoshop CS2 Photoshop CS2 ートルのサイトのサイトを取り込む Photoshop しょうしょう こうしょう しょうしょう しょうしゅう しょうしゅう しょうしゅう しょうしゅう しょうしゅう しゅうしゅう しょうしゅう しょうしゅう

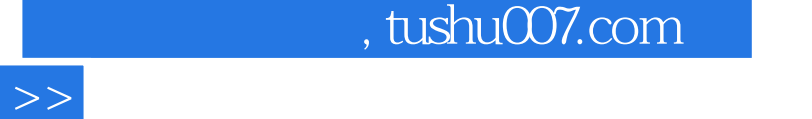

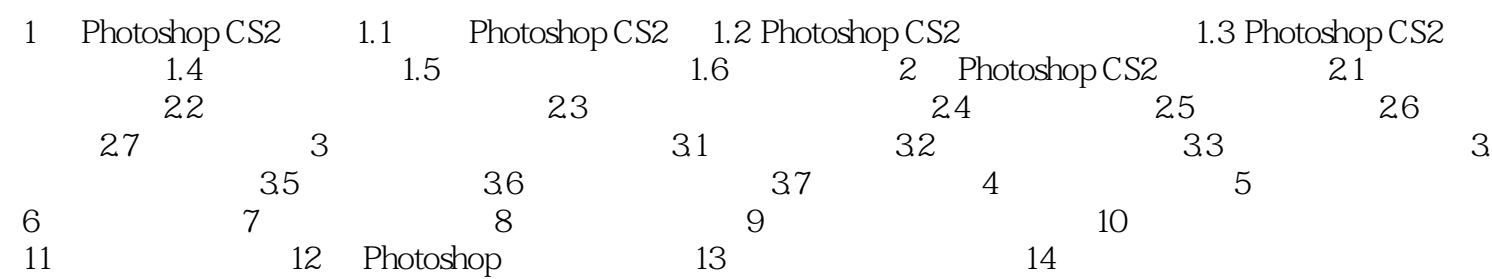

 $<<$ 

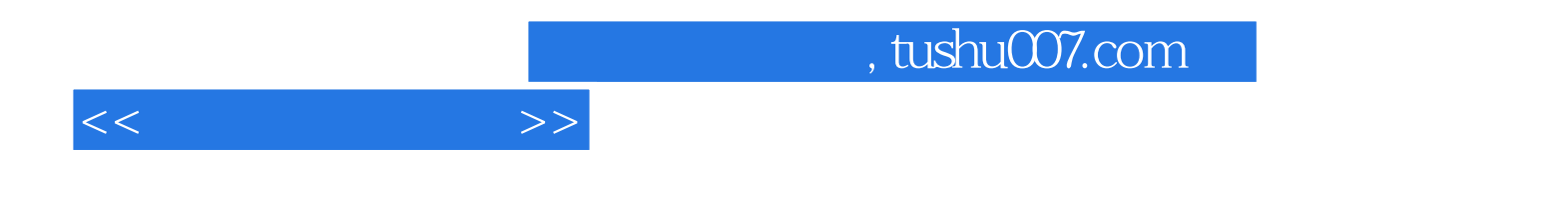

本站所提供下载的PDF图书仅提供预览和简介,请支持正版图书。

更多资源请访问:http://www.tushu007.com